## **UNIVERSIDAD AUTÓNOMA JUAN MISAEL SARACHO**

## **FACULTAD DE CIENCIAS Y TECNOLOGÍA**

# **INGENIERÍA INFORMÁTICA**

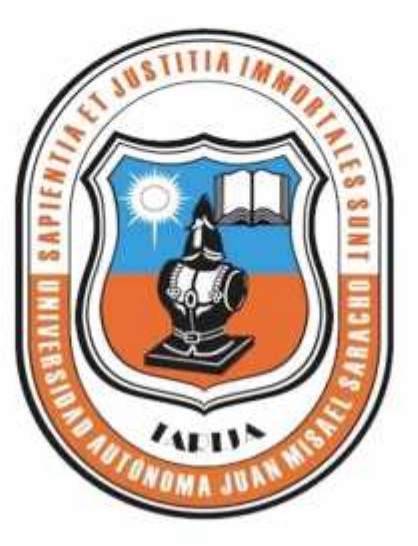

# **Mejoramiento de la calidad en los procesos de Administración y control de Rutas del Transporte del Colegio la Salle Convenio**

**Por:**

### **Danitza Ramos Mallea**

Trabajo de Grado presentado a consideración de la Universidad Autónoma "Juan Misael Saracho" como requisito para optar el Grado Académico de Licenciatura en Ingeniería Informática.

**Diciembre de 2014**

**Tarija – Bolivia**

#### **Dedicatoria:**

A Dios por darnos la vida, a nuestros padres, por el apoyo y confianza que nos brindaron en todo momento.

A nuestros amigos por su amistad incondicional.

Y a todas las personas que se beneficiarán del mismo

#### **Agradecimientos:**

A Dios por darme la salud, por mantenerme firme acompañándome siempre en mi caminar y haberme permitido concluir esta etapa, para iniciar una vida profesional.

A mi familia, padres y hermanos por su apoyo incondicional a lo largo de nuestra carrera, me fue posible cumplir este objetivo.

A mis amigos y compañeros por amistad, por compartir tantos momentos hermosos.

A todos los docentes que estuvieron en nuestro proceso de formación, por su paciencia y sabiduría.

#### **PENSAMIENTO**

*Nada hay que nos pueda impedir elevarnos y mejorarnos, y nadie puede detener nuestro progreso más que nosotros mismos. Hamblim* 

## **INDICE DE CONTENIDO**

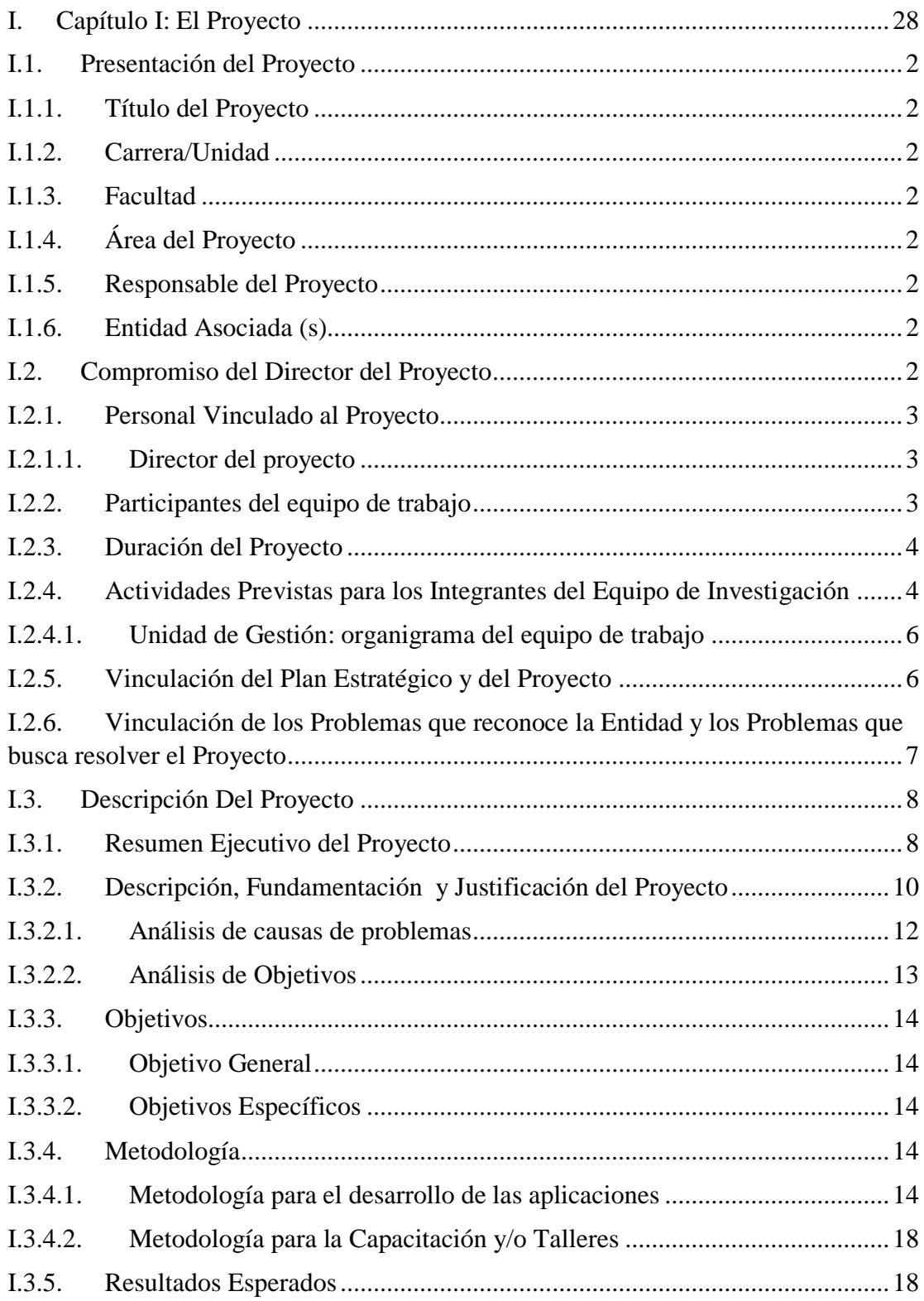

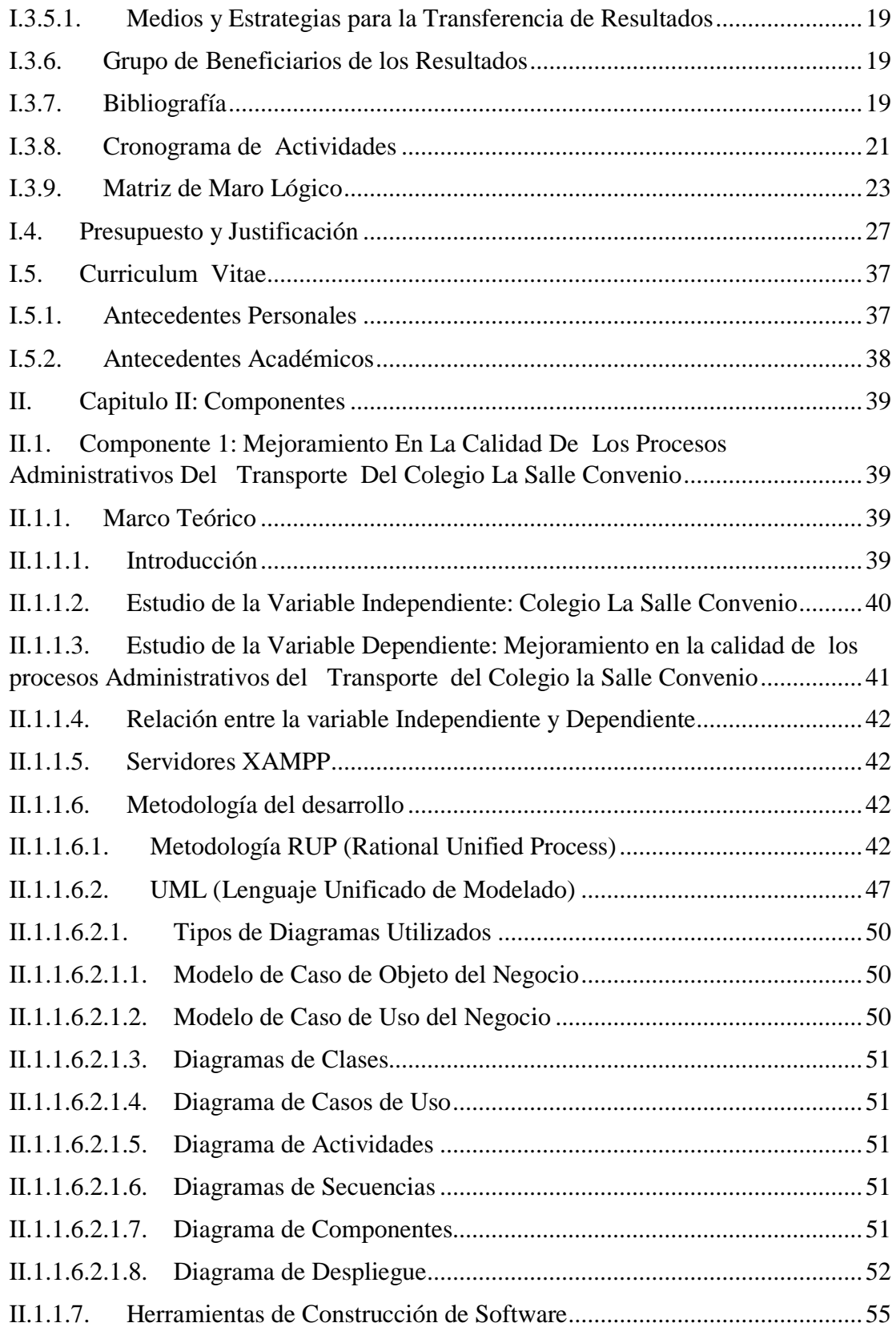

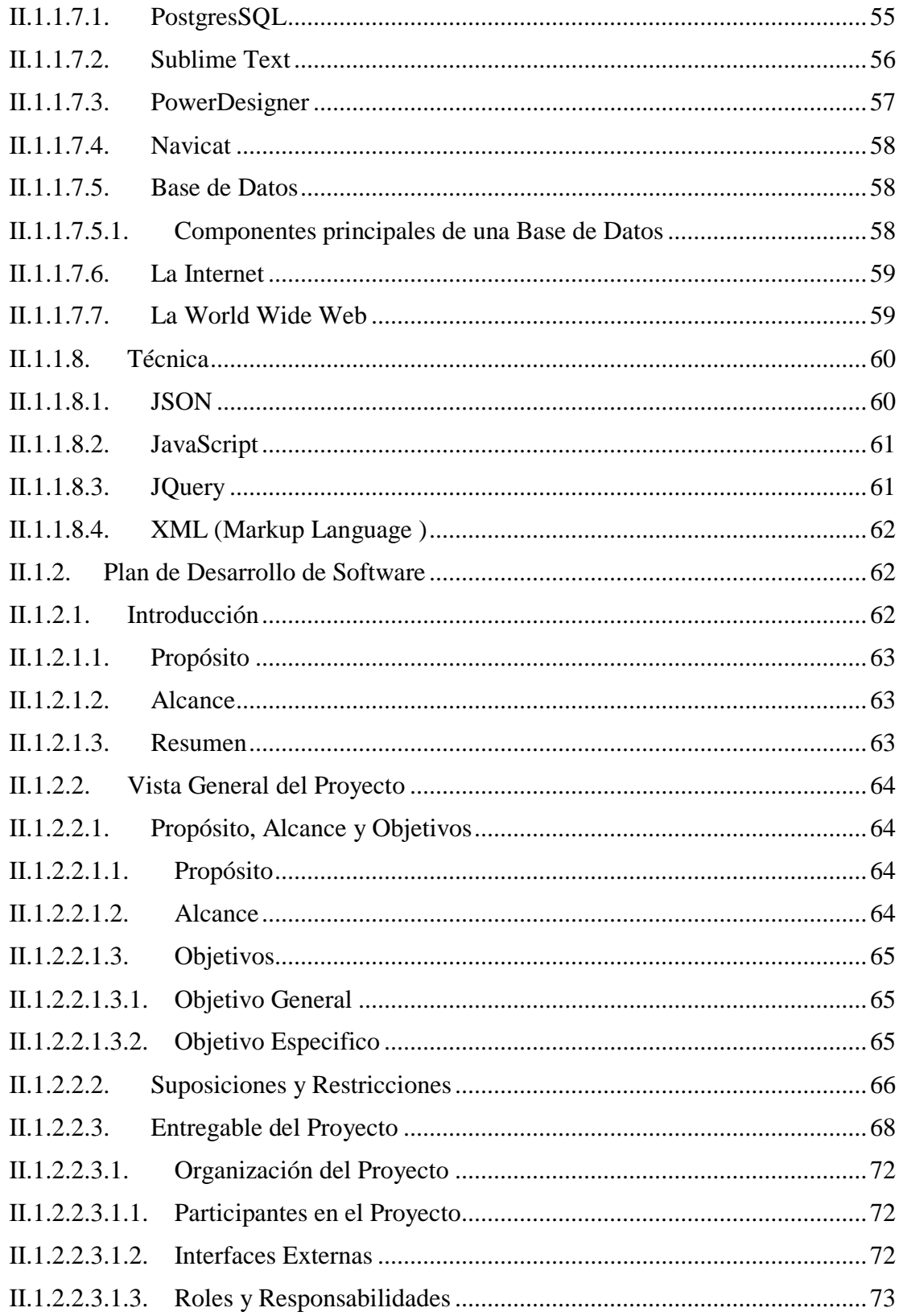

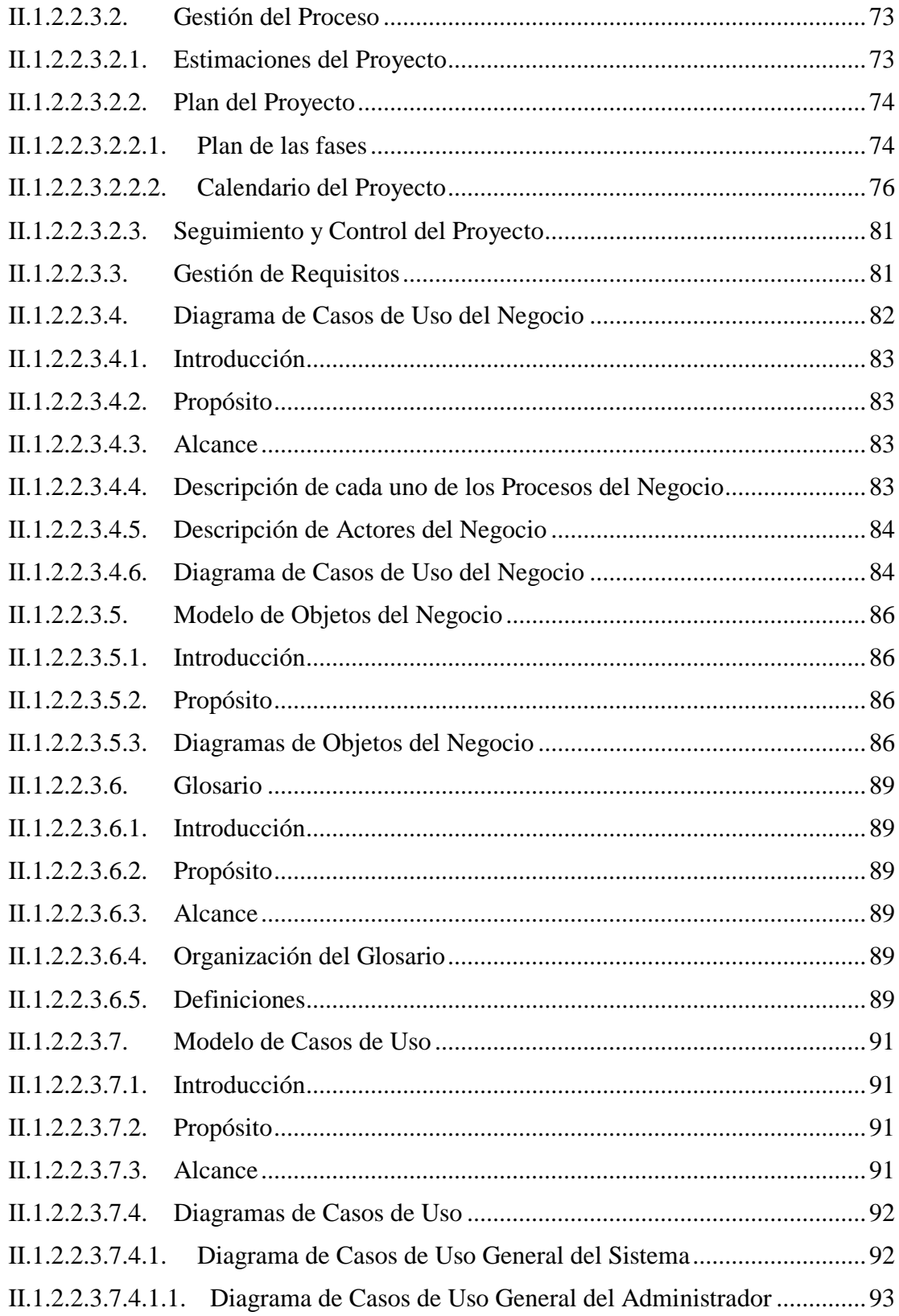

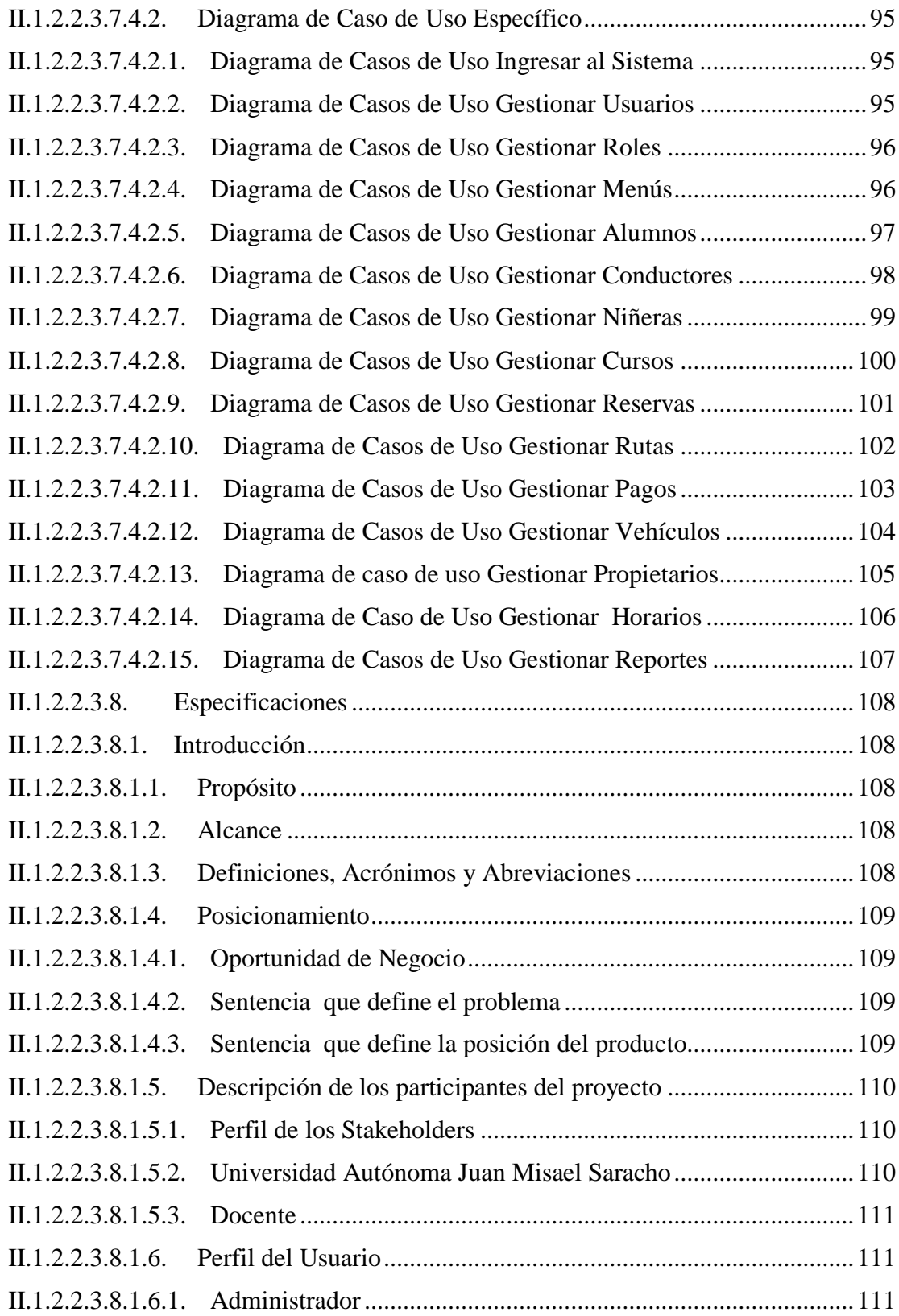

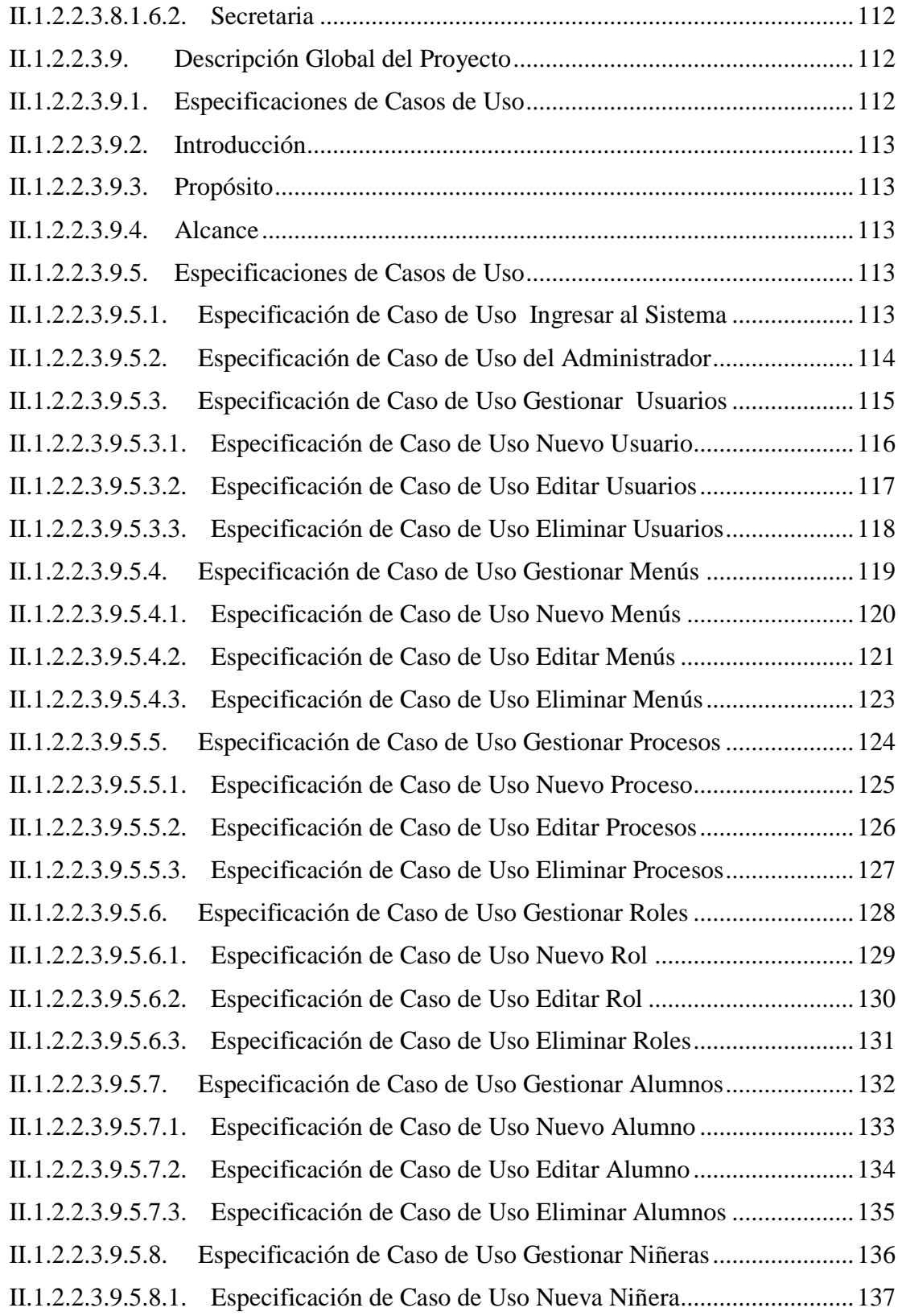

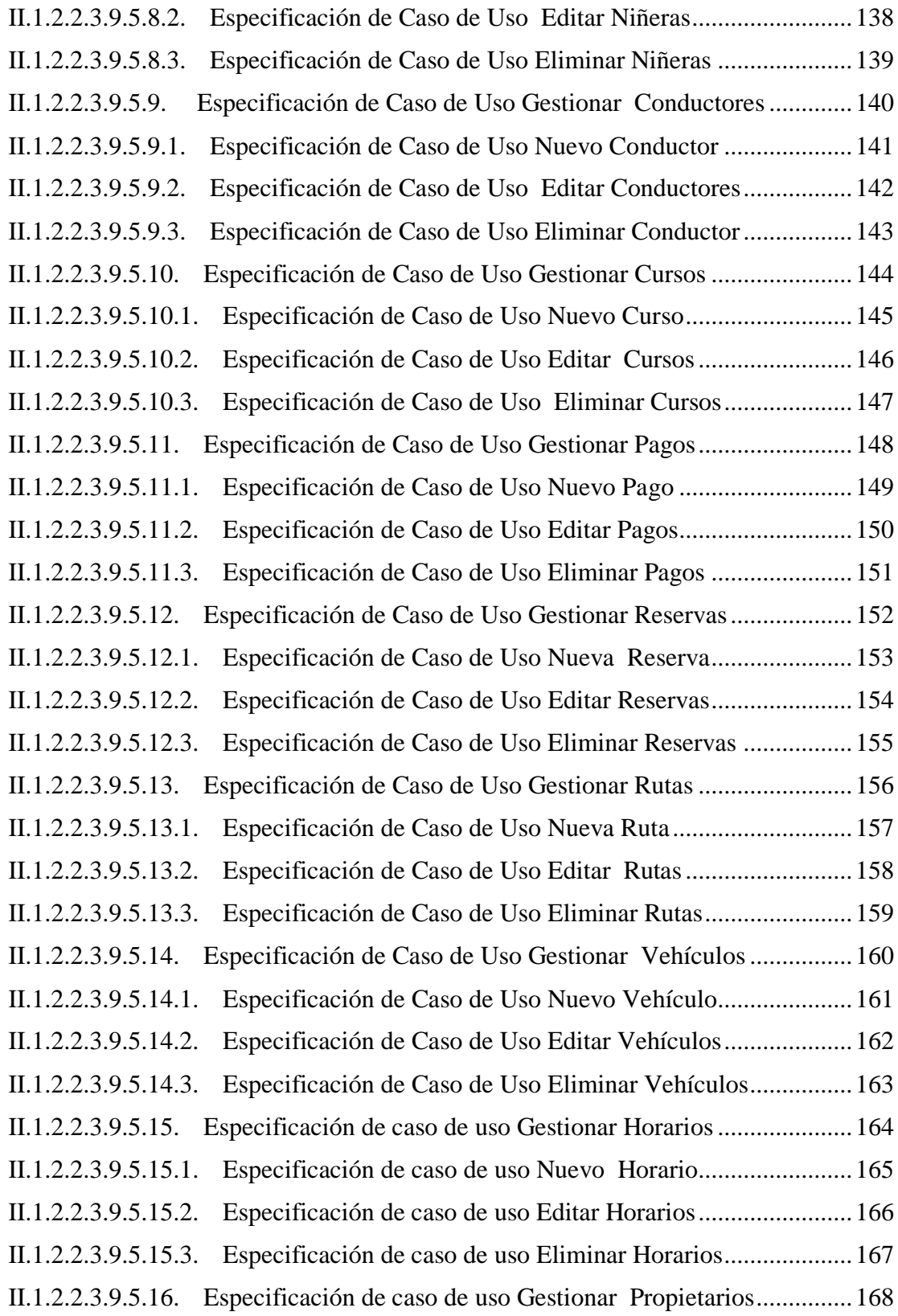

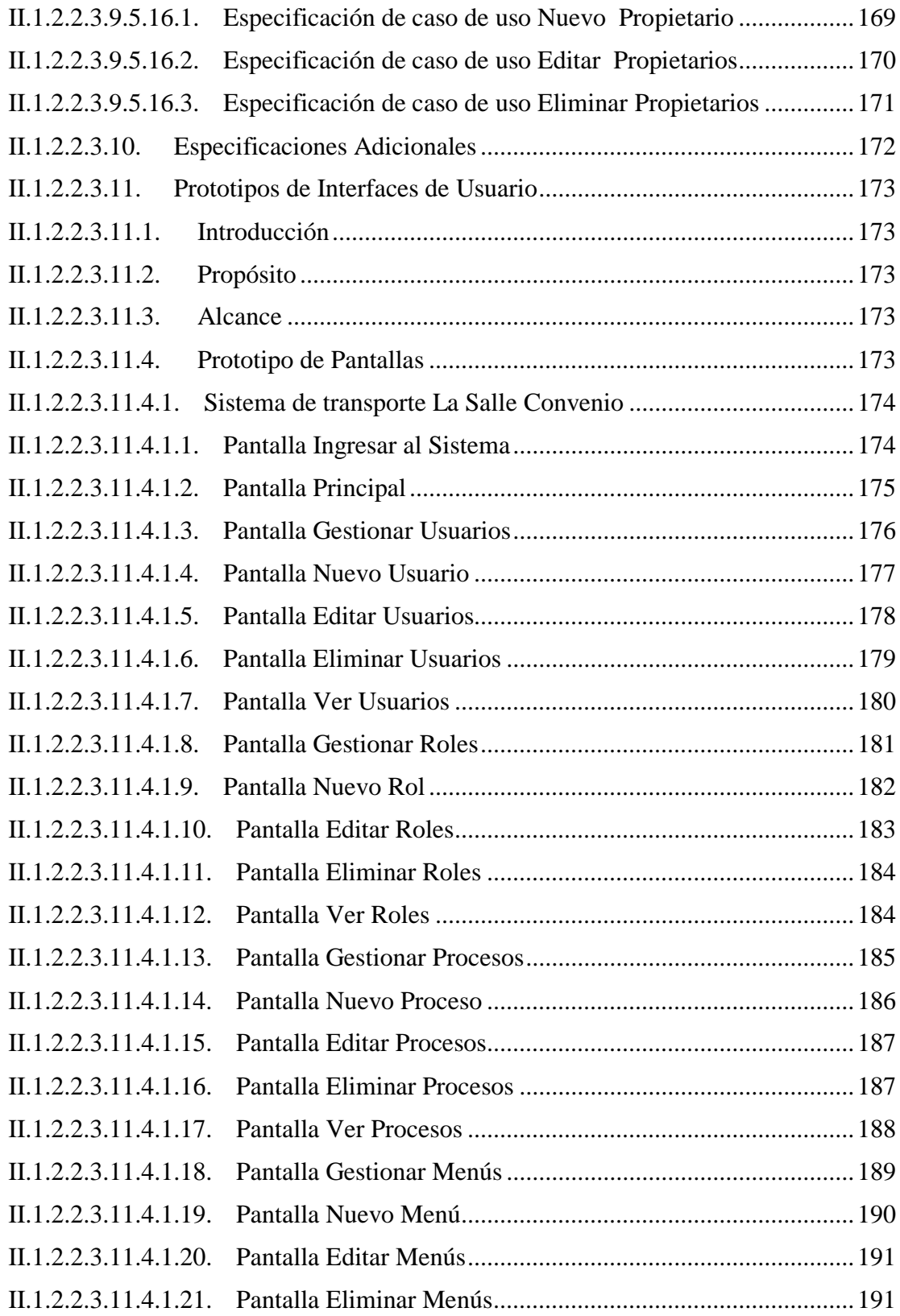

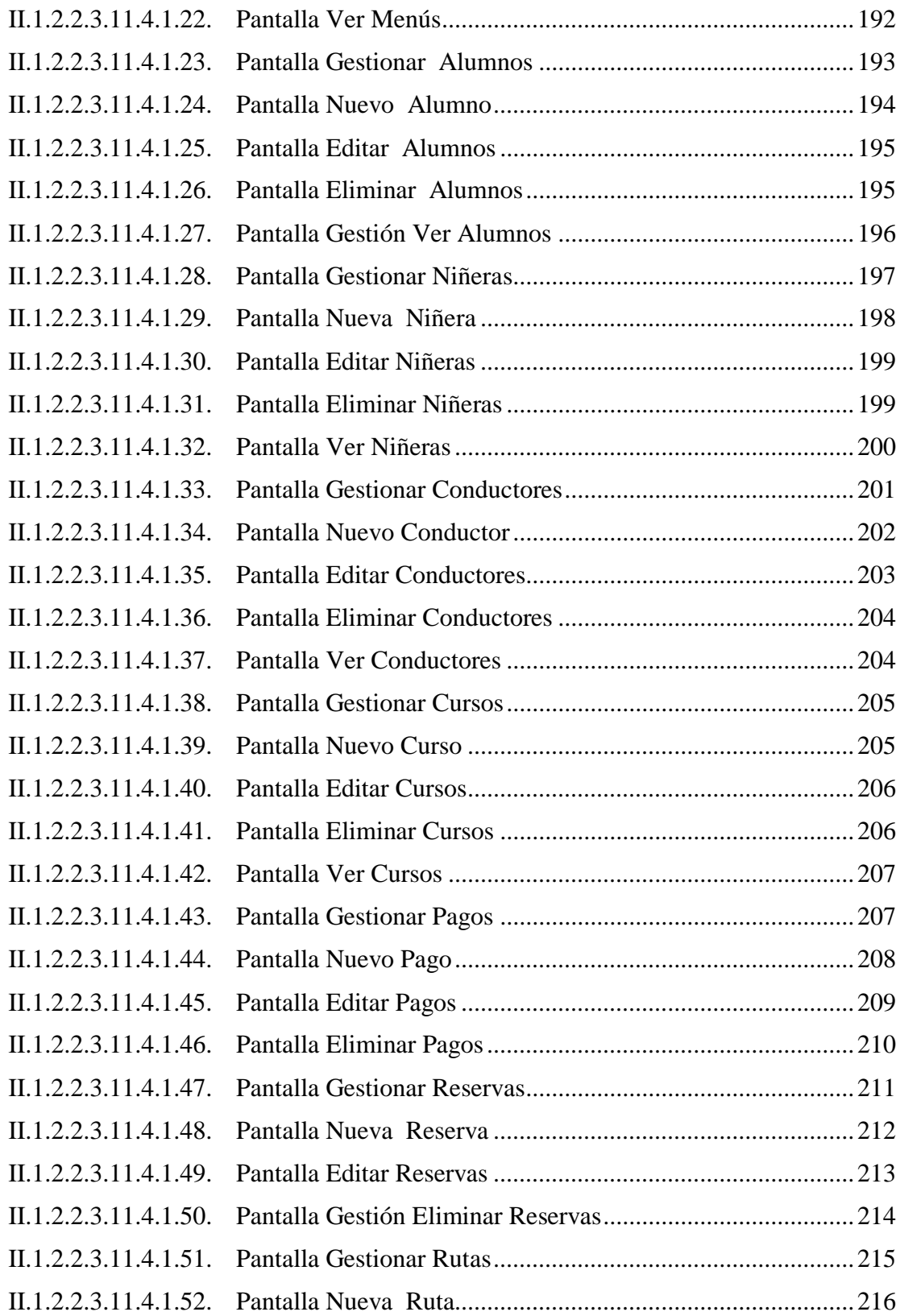

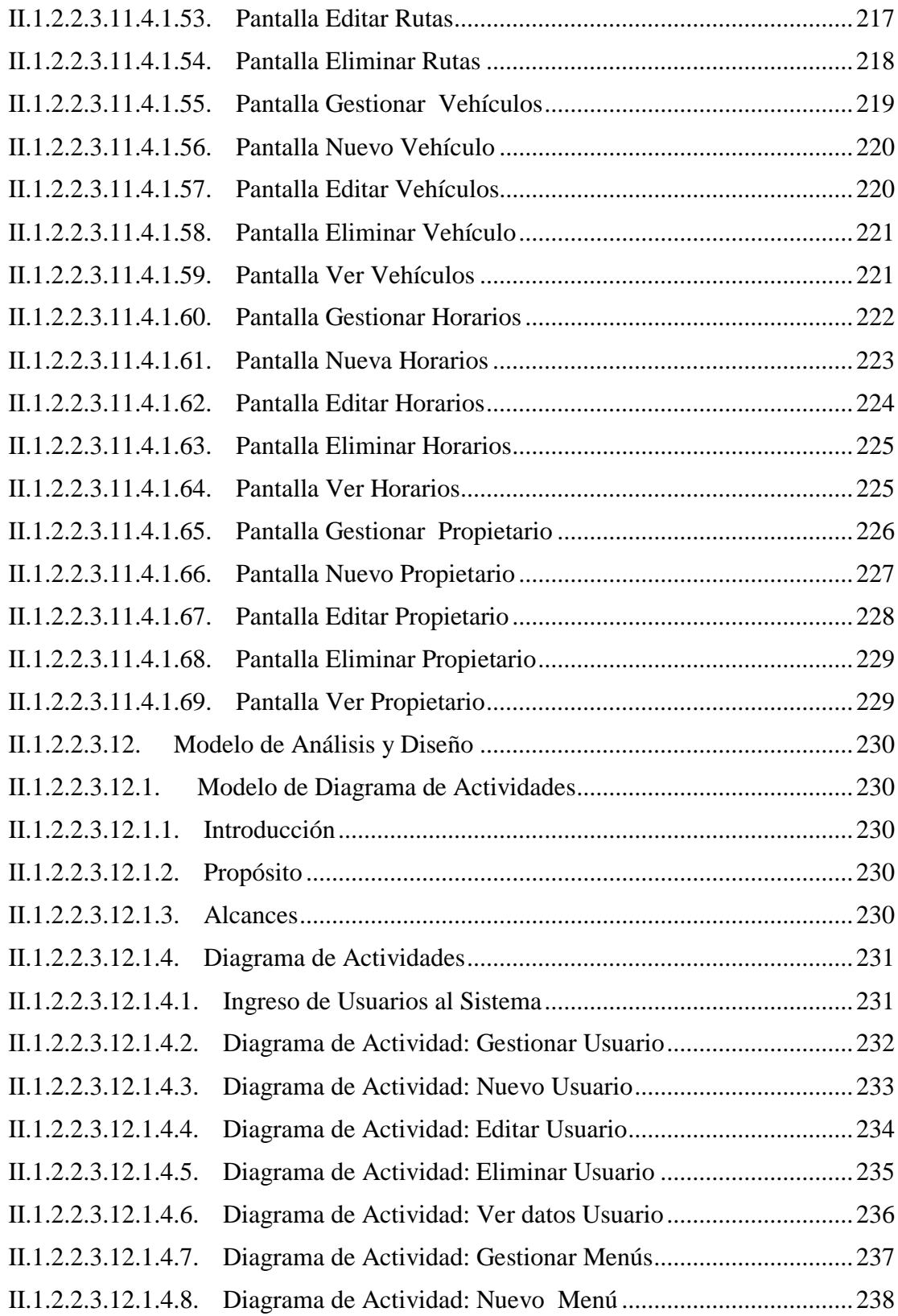

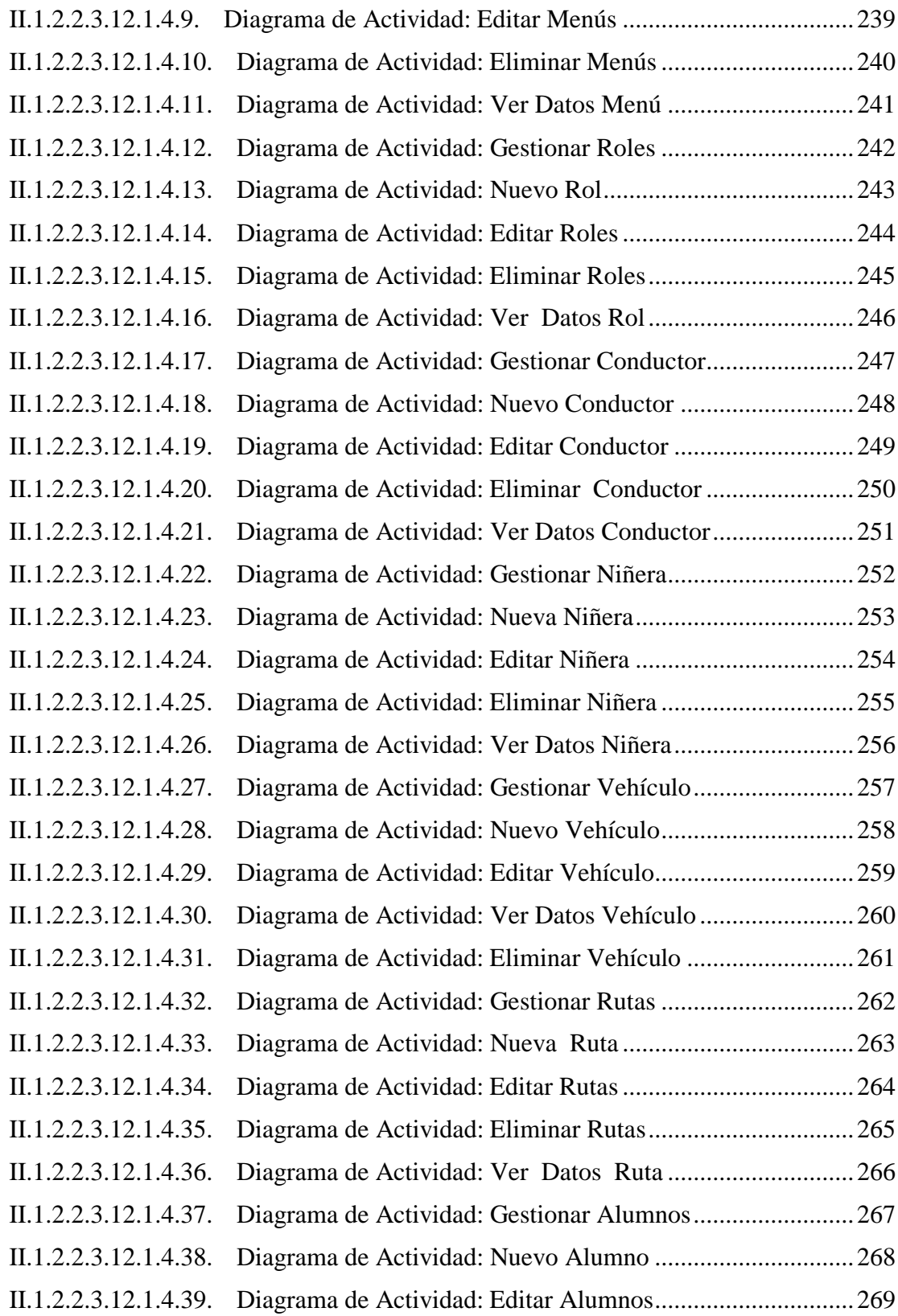

![](_page_15_Picture_179.jpeg)

![](_page_16_Picture_181.jpeg)

![](_page_17_Picture_185.jpeg)

![](_page_18_Picture_175.jpeg)

![](_page_19_Picture_164.jpeg)

![](_page_20_Picture_1.jpeg)